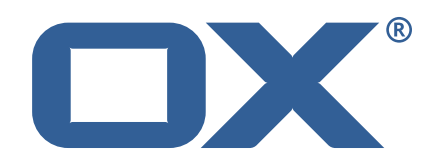

## **OX2OX Migration Framework Target Technical Documentation for** 2.1.0-rev34

2022-09-08

©2022 by OX Software GmbH. All rights reserved. Open-Xchange and the Open-Xchange logo are trademarks or registered trademarks of OX Software GmbH. All other company and/or product names may be trademarks or registered trademarks of their owners. Information contained in this document is subject to change without notice.

# **Contents**

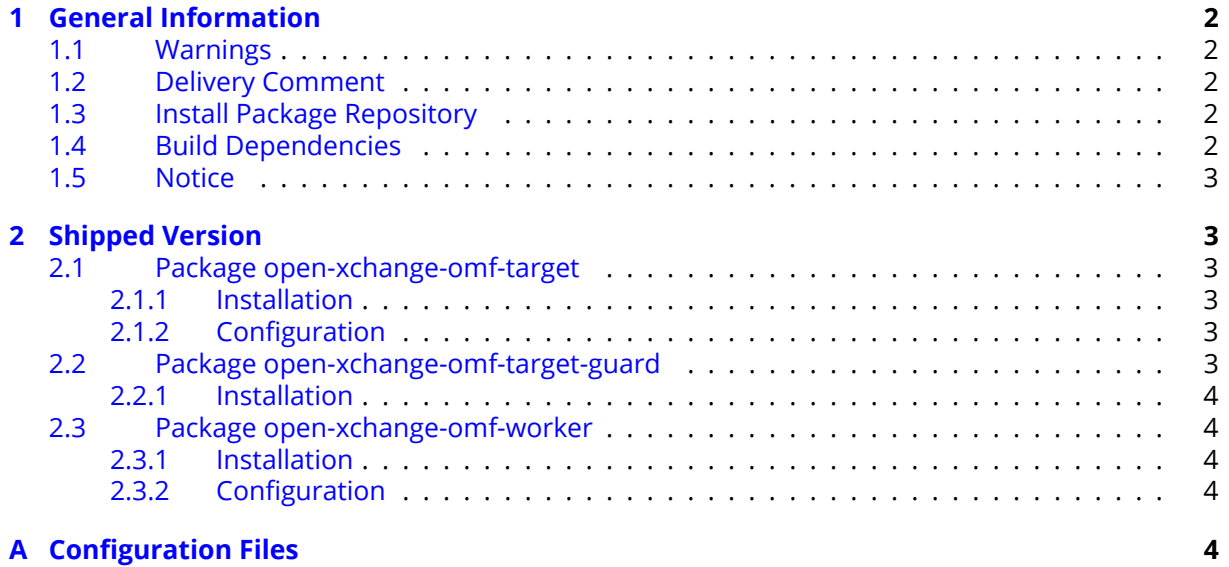

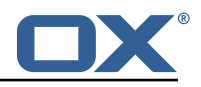

# <span id="page-3-0"></span>**1 General Information**

## <span id="page-3-1"></span>**1.1 Warnings**

## **Warning**

This preview delivery is not for productive usage and not affected by service-level agreements.

## **Warning**

It is mandatory to restart the **open-xchange** service on all middleware nodes after performing the update.

## **Warning**

Custom configuration or template files are potentially not updated automatically. After the update, please always check for files with a **.dpkg-new** or **.rpmnew** suffix and merge the changes manually. Configuration file changes are listed in their own respective section below but don't include changes to template files. For details about all the configuration files and templates shipped as part of this delivery, please read the relevant section of each package.

## <span id="page-3-2"></span>**1.2 Delivery Comment**

This delivery was requested with following comment:

*OMF Target 2.1.0 Preview Delivery 34*

## <span id="page-3-3"></span>**1.3 Install Package Repository**

This delivery is part of a restricted preview software repository:

```
https://software.open-xchange.com/components/omf-target/preview/2.1.0/DebianBuster-7.10.
4
https://software.open-xchange.com/components/omf-target/preview/2.1.0/DebianBuster-7.10.
5
https://software.open-xchange.com/components/omf-target/preview/2.1.0/DebianBuster-7.10.
6
https://software.open-xchange.com/components/omf-target/preview/2.1.0/DebianStretch-7.10.
4
https://software.open-xchange.com/components/omf-target/preview/2.1.0/DebianStretch-7.10.
5
https://software.open-xchange.com/components/omf-target/preview/2.1.0/DebianStretch-7.10.
6
https://software.open-xchange.com/components/omf-target/preview/2.1.0/RHEL7-7.10.4
https://software.open-xchange.com/components/omf-target/preview/2.1.0/RHEL7-7.10.5
https://software.open-xchange.com/components/omf-target/preview/2.1.0/RHEL7-7.10.6
```
## <span id="page-3-4"></span>**1.4 Build Dependencies**

This delivery was build with following dependencies:

```
backend-7.10.6-rev24,plugins-1.7.2-rev1,cloud-plugins-1.11.11-rev5,
guard-2.10.6-rev8,backend-7.10.5-rev48,plugins-1.6.6-rev6,cloud-plugins-1.11.10-rev4,guard-
2.10.5-rev13,backend-7.10.4-rev30,plugins-1.6.5-rev4,cloud-plugins-1.11.7-rev8,guard-
2.10.4-rev7
```
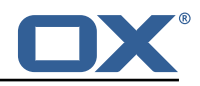

## <span id="page-4-0"></span>**1.5 Notice**

## **Info**

Some configurations can be changed without restarting the service, please call following command for getting a list of supported settings.

```
/opt/open-xchange/sbin/listreloadables
```
Please use following command to enable capable and changed configurations on a running system.

/opt/open-xchange/sbin/reloadconfiguration

# <span id="page-4-1"></span>**2 Shipped Version**

## <span id="page-4-2"></span>**2.1 Package open-xchange-omf-target**

OMF Migration Target Features OX2OX Migration Framework components for the migration target system.

Version: 2.1.0-34 Type: OX Middleware Plugin Depends on:

```
open-xchange-admin (<<7.10.7)
open-xchange-admin (>=7.10.4)
open-xchange-cloudplugins (<<1.12.0)
open-xchange-cloudplugins (>=1.11.3)
open-xchange-core (<<7.10.7)
open-xchange-core (>=7.10.4)
open-xchange-grizzly (<<7.10.7)
open-xchange-grizzly (>=7.10.4)
open-xchange-mailfilter (<<7.10.7)
open-xchange-mailfilter (>=7.10.4)
open-xchange-rest (<<7.10.7)
open-xchange-rest (>=7.10.4)
open-xchange-sql-client (<<1.8.0)
open-xchange-sql-client (>=1.6.0)
```
### <span id="page-4-3"></span>**2.1.1 Installation**

Install on OX middleware nodes with package installer **apt-get** or **yum**:

```
<package installer> install open-xchange-omf-target
```
## <span id="page-4-4"></span>**2.1.2 Configuration**

For details, please see appendix [A](#page-5-4) /opt/open-xchange/etc/omf-target.properties (page [8\)](#page-9-0) /opt/open-xchange/etc/sql-client.d/omf-client-pools.yaml (page [9\)](#page-10-0)

## <span id="page-4-5"></span>**2.2 Package open-xchange-omf-target-guard**

OMF Migration Target for Guard Version: 2.1.0-34 Type: OX Middleware Plugin Depends on:

open-xchange-guard (>=2.10.4) open-xchange-omf-target (>=2.1.0)

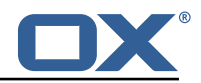

### <span id="page-5-0"></span>**2.2.1 Installation**

Install on OX middleware nodes with package installer **apt-get** or **yum**:

```
<package installer> install open-xchange-omf-target-guard
```
## <span id="page-5-1"></span>**2.3 Package open-xchange-omf-worker**

OMF Migration Worker Features OX2OX Migration Framework components for Worker nodes. Version: 2.1.0-34

Type: OX Middleware Plugin Depends on:

```
open-xchange-admin (<<7.10.7)
open-xchange-admin (>=7.10.4)
open-xchange-admin-reseller (<<7.10.7)
open-xchange-admin-reseller (>=7.10.4)
open-xchange-cloudplugins (<<1.12.0)
open-xchange-cloudplugins (>=1.11.6)
open-xchange-core (<<7.10.7)
open-xchange-core (>=7.10.4)
open-xchange-sql-client (<<1.8.0)
open-xchange-sql-client (>=1.6.0)
```
### <span id="page-5-2"></span>**2.3.1 Installation**

Install on OX middleware nodes with package installer **apt-get** or **yum**:

```
<package installer> install open-xchange-omf-worker
```
### <span id="page-5-3"></span>**2.3.2 Configuration**

For details, please see appendix [A](#page-5-4) /opt/open-xchange/etc/omf-worker.properties (page [22\)](#page-23-0) /opt/open-xchange/etc/omf-feature-mapping.yml (page [25\)](#page-26-0) /opt/open-xchange/etc/sql-client.d/omf-client-pools.yaml (page [26\)](#page-27-0)

# <span id="page-5-4"></span>**A Configuration Files**

```
File 1 /opt/open-xchange/etc/omf-target.properties
```

```
1 ###
 2 ### Target Configuration
     3 ###
 4<br>5<br>6
     # Set the OMF target name of this App Suite instance/cluster.
     # The value should be defined per brand, where the brand will be matched
     # against the brand a context will be created in by the dual-provisioning.
 7<br>8<br>9
     # An example for the ficticious brand 'acme':
\begin{array}{cc} 10 & # \\ 11 & # \end{array}# com.openexchange.omf.target.provision.target.acme=ox_acme
12 #
13 # where 'ox_acme' must match the corresponding 'name' attribute of a Target<br>14 # which is configured into the Scheduler using the Orchestrator's
14 # which is configured into the Scheduler using the Orchestrator's 15 # 'omf target create' command.
     # 'omf target create' command.
\begin{matrix} 16 & # \\ 17 & # \end{matrix}17 # One may also define a fallback target name that will be used if no explicit 18 # target name property matches:
18 # target name property matches:<br>19 # com.openexchange.omf.target.p
     # com.openexchange.omf.target.provision.target._=ox_brand1
20
```
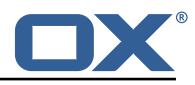

```
21 \# Note that an empty value or one that one contains whitespaces is treated 22 \# as undefined.
     # as undefined.
23<br>2424 # There is no default value , but if no value is defined per-brand or as a
25 # fallback by configuration , the migration database for the respective source
26 # will be queried, first looking to match the brand name against rows in the 27 # 'target' table, and as a last resort, the only 'target' row entry if there
     # 'target' table, and as a last resort, the only 'target' row entry if there is
     # only one.
28<br>29<br>30# If none of those mechanisms match, the provisioning call will fail.
31<br>32com.openexchange.omf.target.provision.target. =
33<br>34<br>35
     34 ###
35 ### REST API Credentials
     36 ###
37<br>38
38 # The login of the user allowed to access the webservices 39 # Parameter is mandatory
39 # Parameter is mandatory<br>40 com.openexchange.omf.tar
     40 com.openexchange.omf.target.basic.username=
41<br>4242 \# The password of the user allowed to access the webservices 43 \# Parameter is mandatory
     # Parameter is mandatory
     com.openexchange.omf.target.basic.password=
44<br>45<br>4646 ###<br>47 ###
47 ### HTTPS Client Settings<br>48 ###
     48 ###
49<br>50
50 # Location of the JKS trust store file that contains the certificates of the source and 51 # the target HTTPS endpoints.
     # the target HTTPS endpoints.
52 # Note that this configuration setting is only applied when the URL to the source and/or
           the
53 # target App Suite endpoints are using the HTTPS protocol.
54<br>55
55 \# The default value is empty, which causes the use of the CA certificates that are bundled \# with the Java Runtime Environment.
     # with the Java Runtime Environment.
57 #<br>58 #
     # Example:
     # com.openexchange.omf.ssl.truststore.file=/opt/open-xchange/omf/worker-keystore.jks
\frac{59}{60}# Example for using the bundled CA certificates:
62 # com.openexchange.omf.ssl.truststore.file=<br>63 com.openexchange.omf.ssl.truststore.file=
     com.openexchange.omf.ssl.truststore.file=
64<br>6565 \# The password to use to open the JKS trust store file.<br>66 \# Only relevant when the configuration parameter above
     # Only relevant when the configuration parameter above has been set.
67 # Leave empty if no password is necessary (which is the common practice and , hence , the
           default).
68 #
69 # Example with no password being needed to access the trust store file:<br>70 # com.openexchange.omf.ssl.truststore.password=
70 # com.openexchange.omf.ssl.truststore.password=<br>71 # Another example where a password is needed to<br>72 # com.openexchange.omf.ssl.truststore.password=
     # Another example where a password is needed to access the trust store file:
72 # com.openexchange.omf.ssl.truststore.password=secret
     com.openexchange.omf.ssl.truststore.password=
74<br>75
     # The connect timeout for all outbound HTTP/REST requests.
\begin{array}{r} 76 \\ 77 \end{array} #
77 # Example:<br>78 # com.open
     # com.openexchange.omf.http.connect.timeout=2m
79<br>80
80 # Defaults to 1m.<br>81 com.openexchange.
     com.openexchange.omf.http.connect.timeout=1m
82<br>83
     # The read timeout for all outbound HTTP/REST requests.
\begin{array}{cc}\n 84 & \text{#} \\
 85 & \text{#}\n \end{array}85 # Example:<br>86 # com.open
     # com.openexchange.omf.http.read.timeout=10m
87 8888 # Defaults to 5m.<br>89 com.openexchange.
     com.openexchange.omf.http.read.timeout=5m
90
```
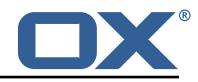

91 # The write timeout for all outbound HTTP/REST requests. 92 #<br>93 # 93 # Example:<br>94 # com.open 94 # com.openexchange.omf.http.write.timeout =10m 95<br>96 96 # Defaults to 5m.<br>97 com.openexchange. 97 com.openexchange.omf.http.write.timeout=5m 98 # The read timeout for slow outbound HTTP/REST requests.  $100 +$  $\begin{array}{cc} 101 & \text{# Example:} \\ 102 & \text{# com. open} \end{array}$ # com.openexchange.omf.http.slow.read.timeout=20m  $103$  #<br> $104$  # 104 # Defaults to 30m.<br>105 com.openexchange.o com.openexchange.omf.http.slow.read.timeout=30m 106<br>107 # The write timeout for slow outbound HTTP/REST requests. 108 109 # Example:<br>110 # com.open # com.openexchange.omf.http.slow.write.timeout=12m  $\begin{array}{cc} 111 & # \\ 112 & # \end{array}$ 112 # Defaults to 30m.<br>113 com.openexchange.o com.openexchange.omf.http.slow.write.timeout=30m 114 115 ###<br>116 ### ### Migration Database 117 ### 118<br>119 119 # The OMF target migration db url<br>120 # Should be in the format jdbc:my 120 # Should be in the format jdbc:mysql://mysql.example.com/migration 121 # Default:  $\langle$ empty> # Default: <empty> 122 com.openexchange.omf.target.sql.migration.url= 123<br>124 124 # The OMF target migration db user<br>125 # Default: <empty> 125 # Default: <empty><br>126 com.openexchange.o 126 com.openexchange.omf.target.sql.migration.user= 127 128 # The OMF target migration db password<br>129 # Default: <empty> # Default: <empty> 130 com.openexchange.omf.target.sql.migration.password= 131<br>132 132 ### ### File Migration Settings<br>### 134 135 136 # Global Number of requests going to the source system<br>137 com.openexchange.omf.target.files.migration.concurrenc 137 com.openexchange.omf.target.files.migration.concurrency.global.limit =25 138<br>139 # Number of requests going to the source system that are initiated by a single inbound request 140 com.openexchange.omf.target.files.migration.concurrency.single.limit=5 141 142 ###<br>143 ### 143 ### Provisioning Configuration 144 ###  $\begin{array}{cc} 145 & # \\ 146 & # \end{array}$ # Configuration required for the premigration mappings 147 # 148 #com.openexchange.omf.target.premigration.[reseller].password= 149<br>150 # In case com.openexchange.unifiedquota.enabled=true on target, changing back to context quota 151 # during pre-provisioning will result in an error. If that error should be ignored,  $152$  # which means not make the batch fail, set the below to true # which means not make the batch fail, set the below to true  $153 +$ <br> $154 +$ 154 # Default: false<br>155 com.openexchange 155 com.openexchange.omf.target.premigration.ignoreUnifiedQuotaException=false 156 157 ### 158 ### Mail Filter Migration Settings 159 160

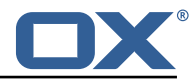

161  $\#$  Skip adding mail filters that have more redirects than the max redirects 162  $\#$  configured on the sieve server. If true then all other filters will be # configured on the sieve server. If true, then all other filters will be added 163 # and the failed rules will be passed back to the client. If false, then an  $164$  # exception will be thrown to the web service # exception will be thrown to the web service. 165 com.openexchange.omf.target.mailfilter.skip.redirect.failures=true 166<br>167 # What should be the value of the LDAP attribute oxDeliveryStatus for dual-provisioned users? 168 # Default: ORIGINAL 169 # 170 # That value can be overridden by target brand.<br>171 # com openexchange omf target dualprovision use 171 # com.openexchange.omf.target.dualprovision.user.deliveryStatus.[brandName]=...<br>172 # e.g.: 172 # e.g.:<br>173 # com.o 173 # com.openexchange.omf.target.dualprovision.user.deliveryStatus.targetBrand1=ORIGINAL<br>174 # When no per-target-brand value is defined here, the value of # When no per-target-brand value is defined here, the value of 175 # com.openexchange.omf.target.dualprovision.user.deliveryStatus<br>176 # will be used as the default/fallback. # will be used as the default/fallback. 177 178 # Finally, both this property and the Target override can be overridden in the Source<br>179 # config with kev "delivervStatus" # config with key "deliveryStatus"  $\begin{array}{c|c}\n 180 & \text{#} \\
 181 & \text{c}\n \end{array}$ 181 com.openexchange.omf.target.dualprovision.user.deliveryStatus=ORIGINAL 182 183 # Should user quota be enabled even if it isn 't on source? 184<br>185 # Default: false 186 com.openexchange.omf.target.dualprovision.enforce.user.quota=false 187<br>188 188 # If user quota is enforced, should the provided value be used, or the one configured<br>189 # in com.openexchange.omf.target.dualprovision.user.quota.defaultQuota? # in com.openexchange.omf.target.dualprovision.user.quota.defaultQuota? 190 191 # Default: true<br>192 com.openexchang 192 com.openexchange.omf.target.dualprovision.user.quota.keepIfPresent=true 193 194 # Default user file quota if neither enforced or kept 195<br>196 # Default: 1000 197 com.openexchange.omf.target.dualprovision.user.quota.defaultQuota =1000 198 199 # In case com.openexchange.unifiedquota.enabled=true on target , changing back to context quota 200 # will result in an error. If that error should be ignored , which means not thrown back  $201$  # to the source provisioning, set the below to true 202<br>203 # Default: false 204 com.openexchange.omf.target.dualprovision.ignoreUnifiedQuotaException=false 205 206 ###<br>207 ### 207 ### Database Migration Configuration  $# # #$ 209 # Define tables or conditions of what to not wipe in the pre-provisioned target database. 211 # E.g. some content might have to be kept because it has been added during preprovisioning. 212 # In order to skip wiping complete tables , add the names to the setting named 213 # com.openexchange.omf.target.dontWipeTableNames<br>214 # e.g.: 214 # e.g.:<br>215 # com.o # com.openexchange.omf.target.dontWipeTableNames=mycustomTable1,anotherCustomTable  $\begin{array}{c} 216 \\ 217 \end{array}$  # # In addition, there are two possible ways to prevent the database wiper from wiping 218 # specific rows: 219 # 1. using exact match:<br>220 # com.openexchange.o # com.openexchange.omf.target.dontWipeTable.[tableName].[columnName].eq=[columnValue] 221 # e.g. don't wipe rows in table contextAttribute where name is set to taxonomy/types<br>222 # com.openexchange.omf.target.dontWipeTable.contextAttribute.name.eq=taxonomy/types 222 # com.openexchange.omf.target.dontWipeTable.contextAttribute.name.eq=taxonomy/types<br>223 # 2. using a mysql pattern match see e.g. https://dev.mysql.com/doc/refman/5.7/en/patt # 2. using a mysql pattern match see e.g. https://dev.mysql.com/doc/refman/5.7/en/patternmatching.html): 224 # com.openexchange.omf.target.dontWipeTable .[ tableName ].[ columnName ].like=[ columnValue] 225 # e.g.:<br>226 # com.o 226 # com.openexchange.omf.target.dontWipeTable.contextAttribute.name.like=taxonomy /% 227 228 com.openexchange.omf.target.dontWipeTable.contextAttribute.name.eq=taxonomy/types

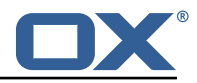

229<br>230 # In case functional folder names on target should not be migrated from source, but kept as intended on target , 231 # uncomment the below. 232 # This is intended to be used together with<br>233 # com.openexchange.omf.worker.database.expo 233 # com.openexchange.omf.worker.database.export.primaryMailAccount=true # in the worker configuration.  $235$  #<br>236 # # com.openexchange.omf.target.dontWipeTable.user\_mail\_account.id.eq=0

```
File 2 /opt/open-xchange/etc/sql-client.d/omf-client-pools.yaml
```

```
1 # The top-level key is the identifier of the pool, which can be<br>2 # any string of text and is being used by the bundles and appli<br>3 # to access that pool configuration.
    # any string of text and is being used by the bundles and applications
    # to access that pool configuration.
 4 # Typically , those are fixed or need to be configured in the bundles
    # that use this library.
 6<br>7<br>8
    # When Java Security Manager support is enabled, files that are referenced
 8 # in these configuration files must be in a directory that is already 9 # whitelisted, or in a subdirectory thereof, such as
9 # whitelisted, or in a subdirectory thereof, such as \frac{10 + 4}{10} # /ont/open-xchange/etc/
    # /opt/open-xchange/etc/
11<br>1212 # A good candidate would be something along the lines of 13 # /opt/open-xchange/etc/sql-files/
    # /opt/open-xchange/etc/sql-files/
14<br>1515 \# Otherwise, the filename or its directory must be put into a new .list 16 \# file in the folder
    # file in the folder
17 # /opt/open-xchange/etc/security/<br>18 # with e.g. the following content
    # with e.g. the following content:
\begin{array}{cc} 19 & # \\ 20 & # \end{array}# file:/etc/trust.jks
\begin{array}{c} 21 \\ 22 \end{array} #
22 # For a complete list of property values, read https://github.com/brettwooldridge/HikariCP<br>23 omf-migration:
    omf-migration:
24 # This property directs HikariCP to use "DriverManager-based" configuration.
25 # We feel that DataSource-based configuration (above) is superior for a variety of
           reasons (see below), but for many deployments there is little significant difference
            .
26 # When using this property with "old" drivers , you may also need to set the
           driverClassName property , but try it first without.
27 # Note that if this property is used, you may still use DataSource properties to
           configure your driver and is in fact recommended over driver parameters specified in
            the URL itself.
28 # Default: none<br>29 = idbcUrl: $fcom.
      jdbcUrl: ${com.openexchange.omf.target.sql.migration.url}
30 # This property sets the default authentication username used when obtaining Connections
            from the underlying driver.
31 # Note that for DataSources this works in a very deterministic fashion by calling
           DataSource.getConnection (*username*, password) on the underlying DataSource.
32 # However , for Driver-based configurations , every driver is different.
33 # In the case of Driver-based , HikariCP will use this username property to set a user
           property in the Properties passed to the driver 's DriverManager.getConnection(
           jdbcUrl, props) call.
34 # If this is not what you need , skip this method entirely and call addDataSourceProperty
           (" username", ...), for example.
35 # Default: none
36 username: ${com.openexchange.omf.target.sql.migration.user}
      # sets the password of the connection
38 password: ${com.openexchange.omf.target.sql.migration.password}
39 # This property controls the minimum number of idle connections that HikariCP tries to
           maintain in the pool.
40 # If the idle connections dip below this value and total connections in the pool are
           less than maximumPoolSize, HikariCP will make a best effort to add additional
           connections quickly and efficiently.
41 # However, for maximum performance and responsiveness to spike demands, we recommend not
            setting this value and instead allowing HikariCP to act as a fixed size connection
           pool.
```
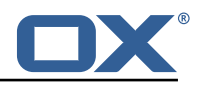

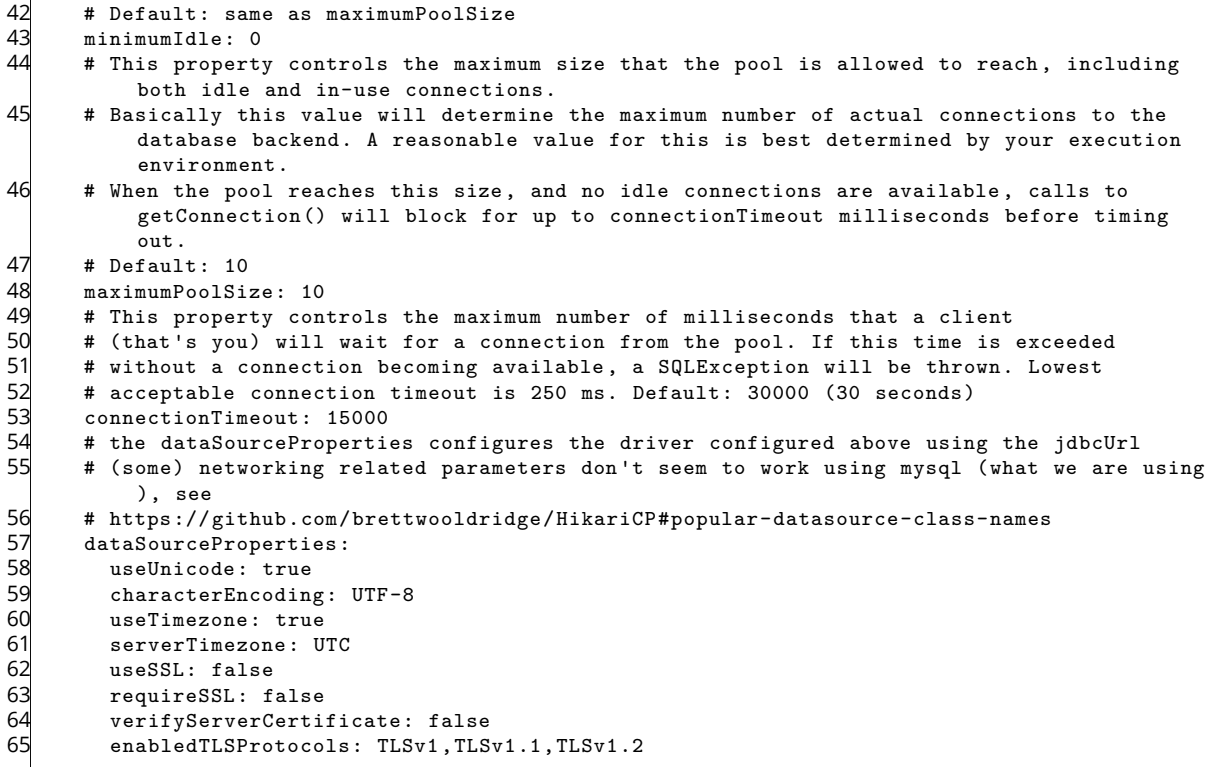

#### <span id="page-10-0"></span>**File 3 /opt/open-xchange/etc/omf-worker.properties**

```
1 # The OMF Worker configuration mode.
 2 #
    # Options:
    4 # 1. local - uses local configuration files. This is useful for single
    # worker node OMF platforms.
     # 2. distributed - uses the Zookeeper distributed configuration
    # to distribute the same configuration among all workers in a group.
    8 # This provider creates a single connection to the Zookeeper worker
    # group config node and listens for updates.<br>#
10 #
    # Default: "local"
12 #
    com.openexchange.omf.worker.config.mode=
14
     15 ###
     ### ZooKeeper Configuration
     17 ###
18<br>19
    # The Zookeeper server address that the client will connect to
20 #
    # This property is required
22 #
    # Example: localhost:2181
24 #
    com.openexchange.omf.worker.zookeeper.address=
26
27 # The Zookeeper worker group id. Identifies the group that this worker<br>28 # belongs to. All worker nodes servicing the same migration should
28 # belongs to. All worker nodes servicing the same migration should
29 \neq use the same id. Worker group member nodes will be created here<br>30 \neq and the configuration for this group will be used for this work
    # and the configuration for this group will be used for this worker.
\begin{array}{r} 31 \\ 32 \\ 4 \end{array}# Default value: default
\begin{array}{r} 33 \\ 34 \end{array}# Example: customer1
\frac{3}{35} #
```
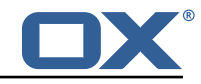

```
36 com.openexchange.omf.worker.zookeeper.group.id=
 37
 38 # The Worker 's id. Identifies the worker within a group of workers.
 39 # This should be unique within a worker group. This id will be used 40 # as the member id for the worker GroupMember management.
      # as the member id for the worker GroupMember management.
 41<br>42
      # Default value: the hostname
 \begin{array}{c} 43 \\ 44 \end{array} #
      # Example: worker1
 45 #<br>46 c
      com.openexchange.omf.worker.zookeeper.member.id=
 47
      # The Zookeeper authentication user
 49<br>50
      # This property is optional
 \begin{array}{cc} 51 & # \\ 52 & # \end{array}# Example: user
 53 #
      com.openexchange.omf.worker.zookeeper.auth.user=
 55
 56 # The Zookeeper authentication password
 57<br>58
      # This property is optional
\begin{bmatrix} 59 \\ 60 \end{bmatrix}# Example: password
 61
      com.openexchange.omf.worker.zookeeper.auth.password=
62<br>63<br>64
 64 # Worker Status Publishing: when enabled (empty or > 0), this property controls 65 # after how long the Worker should post its status as being "IDLE" when attempt
 65 # after how long the Worker should post its status as being "IDLE" when attempting to 66 # retrieve the next Batch to process, and also whether it should update its status to
      # retrieve the next Batch to process, and also whether it should update its status to
 67 # the ID of the Batch that it starts processing.
 68<br>69
      # When disabled (<= 0), the Worker will not update its status.
 70<br>71
      # The status is kept in the ZooKeeper ZNode tree, under /omf/status/workers/{group}/{
            worker}
 \begin{array}{ccc} 72 & & \# \\ 73 & & \# \end{array}73 # This property is optional, and defauls to 20s.<br>74 # Syntax: <value>[d|h|m|s|ms]<br>75 # Example: com.openexchange.omf.idle.status.afte
      74 # Syntax: <value >[d|h|m|s|ms]
 75 # Example: com.openexchange.omf.idle.status.after=5s
      com.openexchange.omf.idle.status.after=20s
77<br>78
78 ###
      ### Sources
      80 ###
81
 82 # The source(s) that this worker services.<br>83 # This property tells the worker to collect
 83 \# This property tells the worker to collect migration batches for the 84 \# specified source name(s) and determines the Kafka topics the worker
 84 # specified source name(s) and determines the Kafka topics the worker<br>85 # listens on, each source name bein prefixed with "omf-batch-" to tra
 85 # listens on, each source name bein prefixed with "omf-batch-" to translate 86 # into a topic name (e.g. a source named "source1" will cause the worker
      # into a topic name (e.g. a source named "source1" will cause the worker
 87 # to listen on a Kafka topic "omf-batch-source1 ").
 88<br>89
      # This property is comma delimited and may contain whitespaces between
 90 # entries.<br>91 # This pro
 91 # This property is required.<br>92 # It is applied dynamically
 92 # It is applied dynamically upon configuration reloading.<br>93 # Acceptable values are zero, one or more source names (a
 93 \# Acceptable values are zero, one or more source names (an empty string 94 \# will be treated as an empty list).
      # will be treated as an empty list).
 95<br>96
      # Example: source1, source2
97<br>98
      com.openexchange.omf.worker.sources=
99<br>100
      # Whether to allow dynamic source management, where the list of source topics
101 # to subscribe to can be overridden with a JSON array of source names in the
102 # ZooKeeper node /omf/assign/{ groupId }/{ workerId}
103 # When enabled , any change to that ZNode is immediately reflected in the Kafka
104 # consumer component (in the same way as when the configuration property above 105 # is reloaded)
      # is reloaded).
106 # Note that when a JSON list or a non-empty JSON string is defined in that ZNode ,
```
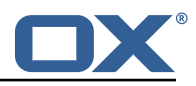

 $107$  # it will always override the sources that are configured in the property  $108$  # com.openexchange.omf.worker.sources above. # com.openexchange.omf.worker.sources above.  $109$  # When the content of the ZNode is null (not set) or an empty JSON string,<br> $110$  # then the sources in com openexchange omf worker sources will be subscrib # then the sources in com.openexchange.omf.worker.sources will be subscribed to. 111 # An empty JSON array , however , signifies that no sources are subscribed to. 112<br>113 # Optional, the default setting is to disable dynamic source configuration.  $114$  #<br> $115$  # 115 # Example:<br>116 # com.open # com.openexchange.omf.worker.enableDynamicSources=true 117<br>118 com.openexchange.omf.worker.enableDynamicSources=false 119<br>120  $120$  ###<br> $121$  ### ### Migration Database 122 ### 123<br>124 # Note that the following properties (com.openexchange.omf.workr.sql.migration.\*) 125 # merely act as placeholders that are used in omf-client-pools.yaml<br>126 # Further customization of the database connections to the migratio # Further customization of the database connections to the migration databases may 127 # be customized there and if these properties are not used as placeholders,  $128$  # changing them here won't have any effect. # changing them here won't have any effect. 129 # 130 131 # The JDBC URI to use to connect to the OMF worker migration database.<br>132 # Should be in the format idbc:mvsql://omf-migration-db/ # Should be in the format jdbc:mysql://omf-migration-db/ 133 # This property is mandatory and has no default value.<br>134 com.openexchange.omf.worker.sol.migration.url= com.openexchange.omf.worker.sql.migration.url= 135 136 # The username to use to connect to the OMF worker migration database.<br>137 # This property is mandatory and has no default value. # This property is mandatory and has no default value. 138 com.openexchange.omf.worker.sql.migration.user= 139<br>140 140  $\#$  The password to use to connect to the OMF worker migration database.<br>141  $\#$  This property is mandatory and has no default value. 141 # This property is mandatory and has no default value.<br>142 com.openexchange.omf.worker.sql.migration.password= com.openexchange.omf.worker.sql.migration.password= 143 144 ###<br>145 ### ### HTTPS Client Settings 146 ### 147<br>148 # Location of the JKS trust store file that contains the certificates of the source and 149 # the target HTTPS endpoints.<br>150 # Note that this configuratio # Note that this configuration setting is only applied when the URL to the source and/or the 151 # target App Suite endpoints are using the HTTPS protocol.  $152$  #<br> $153$  # 153 # The default value is empty, which causes the use of the CA certificates that are bundled<br>154 # with the Java Runtime Environment. # with the Java Runtime Environment. 155 # 156 # Example:<br>157 # com.open # com.openexchange.omf.ssl.truststore.file=/opt/open-xchange/omf/worker-keystore.jks  $158$  #<br> $159$  # 159 # Example for using the bundled CA certificates:<br>160 # com.openexchange.omf.ssl.truststore.file= # com.openexchange.omf.ssl.truststore.file= 161 com.openexchange.omf.ssl.truststore.file= 162<br>163 # The password to use to open the JKS trust store file. 164 # Only relevant when the configuration parameter above has been set. # Leave empty if no password is necessary (which is the common practice and, hence, the default).  $\begin{matrix} 166 \\ 167 \end{matrix}$  # 167 # Example with no password being needed to access the trust store file:<br>168  $\pm$  com openexchange omf ssl.truststore.password= 168 # com.openexchange.omf.ssl.truststore.password= 169 # Another example where a password is needed to access the trust store file: 170 # com.openexchange.omf.ssl.truststore.password=secret<br>171 com.openexchange.omf.ssl.truststore.password= com.openexchange.omf.ssl.truststore.password= 172 # The connect timeout for all outbound HTTP/REST requests.  $174 +$ <br> $175 +$ # Example: 176 # com.openexchange.omf.http.connect.timeout=2m

#### **Release Notes for** 2.1.0-rev34

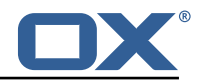

 $\begin{matrix} 177 \\ 178 \end{matrix}$  # # Defaults to 1m. 179 com.openexchange.omf.http.connect.timeout=1m 180 181 # The read timeout for all outbound HTTP/REST requests. 182<br>183 # Example: 184 # com.openexchange.omf.http.read.timeout=10m 185<br>186 # Defaults to 5m. 187 com.openexchange.omf.http.read.timeout=5m 188 # The write timeout for all outbound HTTP/REST requests. 190<br>191 # Example: 192 # com.openexchange.omf.http.write.timeout =10m 193<br>194 194 # Defaults to 5m.<br>195 com.openexchange. com.openexchange.omf.http.write.timeout=5m 196<br>197 # The read timeout for slow outbound HTTP/REST requests. 198<br>199 # Example: 200 # com.openexchange.omf.http.slow.read.timeout =20m 201<br>202 # Defaults to 30m. 203 com.openexchange.omf.http.slow.read.timeout =30m 204 # The write timeout for slow outbound HTTP/REST requests. 206<br>207 207 # Example:<br>208 # com.open # com.openexchange.omf.http.slow.write.timeout=12m  $\begin{array}{c} 209 \\ 210 \end{array}$  # # Defaults to 30m. 211 com.openexchange.omf.http.slow.write.timeout=30m 212  $213 + 44$ 214 ### User Quota Settings (see also Cloud-Plugins Settings below) 215 216<br>217 217 # When creating a context, keep the existing source context quota if present (<0).<br>218 # If false, then defaultQuota will be used. If defaultQuota is not defined, then # If false, then defaultQuota will be used. If defaultQuota is not defined, then 219 # this property has no effect.<br>220 # Default: true # Default: true 221 com.openexchange.omf.worker.context.quota.keepIfPresent=true 222<br>223 # The default quota for a context if keepIfPresent=true or the existing quota is not present  $($ o). 224 # If it is not defined, then the existing context quota will always be used.<br>225 # There is not a default. # There is not a default. 226 com.openexchange.omf.worker.context.quota.defaultQuota= 227 228 # The mode for user quota.  $229$  # Allowed values are user, context, keep<br> $230$  # If user is selected user quota will b # If user is selected, user quota will be set during premigration and cutover of users 231 # If context quota is selected, no user quota will be set and existing user quota will be stripped 232 # If keep is selected, the user quota will not be touched and the existing value will be used on the target 233 # Default: user 234 com.openexchange.omf.worker.user.quota.mode=user 235<br>236 236 # Setting to control the behaviour when user.quota.mode is set to user.<br>237 # If set to true. will keep the existing value of the user if present a 237  $\#$  If set to true, will keep the existing value of the user if present and above 0<br>238  $\#$  if set to false, will use the configured default user quota defaultQuota 238 # if set to false, will use the configured default user.quota.defaultQuota<br>239 # Default: false # Default: false 240 com.openexchange.omf.worker.user.quota.keepIfPresent=false 241 242 # The default Quota for a user, if the user.quota.mode is set to user 243 # Default: 1000L<br>244 com.openexchange com.openexchange.omf.worker.user.quota.defaultQuota=1000 245

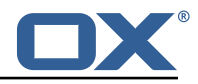

246 # Should mail quota be set in case source is not cloud-plugins based.<br>247 # See also com openexchange omf worker cloudplugins \* in case source # See also com.openexchange.omf.worker.cloudplugins.\* in case source \*is\* cloud-plugins based. 248 # The settings here have precedence of the cloudplugins settings above since 249 # quota migration is executed almost at the end after mail and files have been transferred . 250 # true/false 251 # Default: false<br>252 com.openexchange com.openexchange.omf.worker.user.mail.quota.migration=false 253 254  $\#$  If true, set the mail quota to whatever the file quota will be set  $255$   $\#$  influenced by the quota settings above. 255  $\#$  influenced by the quota settings above.<br>256  $\#$  Default: true 256 # Default: true<br>257 com.openexchange 257 com.openexchange.omf.worker.user.mail.quota.sameAsFile=true 258<br>259 259 # If sameAsFile is set to false, what default should be used?<br>260 # use the below value 260 # use the below value<br>261 # Default: 1000  $\#$  Default: 1000 262 com.openexchange.omf.worker.user.mail.quota.defaultQuota =1000 263 264 # Before starting the (DMF) mail migration, set quota to this value  $265$  # or set it to '0' to disable that feature  $265$  # or set it to '0' to disable that feature  $266$  # Default: 0 266 # Default: 0<br>267 com.openexch com.openexchange.omf.worker.user.mail.quota.overCommitValue=0 268<br>269 # What should be the value of the LDAP attribute oxDeliveryStatus for pre-provisioned users? 270 # Default: ORIGINAL  $\begin{array}{c} 271 \\ 272 \end{array}$  # # This property can be overridden in the Source config with key "deliveryStatus" 273 # 274 com.openexchange.omf.worker.premigration.user.deliveryStatus=ORIGINAL 275<br>276 # That value can be overridden by target brand. Note that the Source config will 277 # override the target brand override for a Source.<br>278 # com.openexchange.omf.worker.premigration.user.de 278 # com.openexchange.omf.worker.premigration.user.deliveryStatus.[brandName]=...<br>279 # e g : 279 # e.g.: 280 # com.openexchange.omf.worker.premigration.user.deliveryStatus.targetBrand1=ORIGINAL<br>281 # When no per-target-brand value is defined bere, the value of # When no per-target-brand value is defined here, the value of 282 # com.openexchange.omf.worker.premigration.user.deliveryStatus<br>283 # will be used as the default/fallback # will be used as the default/fallback. 284 285 ###<br>286 ### ### Batch Retrieval Configuration 287 ### 288 289 # Where Batches should be retrieved from.<br>290 # Default: kafka  $290$  # Default: kafka<br>291 = Options:  $291$  # Options:<br> $292$  # - kafka: # - kafka: use Kafka topics to retrieve batches to process 293 # - rest: use HTTP REST queries to the Scheduler to retrieve batches to process com.openexchange.omf.worker.batch.feed=kafka 295  $296$  ###<br>297 ### ### Batch REST Configuration 298 ### # Only applicable if com.openexchange.omf.worker.batch.feed is set to "rest". 300 301 # Delays between REST API polling attempts:  $302$  # when the Scheduler does not have a next batch to process, the Worker will wait  $303$  # for a configurable amount of time before trying to poll the Scheduler again. # for a configurable amount of time before trying to poll the Scheduler again.  $304$  # The value may be a comma-separated list of durations, in which case every subsequent<br>305 # answer from the Scheduler which does not provide a Batch to process will determine ti  $305$  # answer from the Scheduler which does not provide a Batch to process will determine the 306  $\pm$  next duration to be used to pause. 306 # next duration to be used to pause.<br>307 # As soon as a Batch to process is n  $307$  # As soon as a Batch to process is provided by the Scheduler, that index restarts at 308  $\pm$  the heginning of the list # the beginning of the list. 309 # Note that, for convenience, one may also repeat a duration using the following notation:<br>310 # "5s \* 3"  $#$  "5s  $*$  3" 311 # which is equivalent to 312 # "5s, 5s, 5s" # The last value in the list is then used over and over again. 314

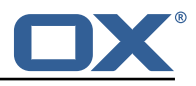

```
315 # Example:
     # com.openexchange.omf.worker.batch.poll.rest.pause=5s * 3, 10s * 5, 30s * 10, 1m
317 # The example above will cause the pauses between REST API polling attempts to the<br>318 = Scheduler to be:
318 # Scheduler to be:<br>319 # first 3 times 5
319 # first 3 times 5 seconds,<br>320 # then 5 times 10 seconds,
320 # then 5 times 10 seconds,<br>321 # then 10 times 30 seconds
     # then 10 times 30 seconds,
322 # and from then on always 1 minute
323<br>324
      # Defaults to 5s, 10s, 15s, 20s, 30s, 40s, 50s, 1m, 2m, 3m, 5m
325 com.openexchange.omf.worker.batch.poll.rest.pause=
326<br>327
327 # Scheduler REST base URI
      328 com.openexchange.omf.worker.batch.rest.uri=https :// scheduler :8080
329
330 # Scheduler REST secret token<br>331 com.openexchange.omf.worker.b
      com.openexchange.omf.worker.batch.rest.token =...
332
333 ###
334 ### Kafka Configuration
      # # #336 #
      # OMF Workers are both Kafka Consumers and Producers:
338 \# * the OMF Worker uses a Kafka Consumer to poll jobs from Kafka job<br>339 \# queues ("omf-batch-${sourceName}")
339 # queues ("omf-batch-${sourceName}")<br>340 # * the OMF Worker uses a Kafka Produc
      # * the OMF Worker uses a Kafka Producer to send job responses to the
341 # job response queue ("omf-response ")
342 + 42<br>343 + 42343 # Use the official Apache Kafka configuration documentation
344 # for all required and optional properties as well as defaults:
      # Producer: https://kafka.apache.org/documentation/#producerconfigs
346 # Consumer: https :// kafka.apache.org/documentation /# consumerconfigs
347 + 348 +348 # The following Producer properties are automatically set by the 349 # worker and cannot be used here:
349 # worker and cannot be used here:<br>350 # - key.serializer
350 # - key.serializer
      351 # - value.serializer
352 # - acks
      353 # - retries
354 # - client.id
      355 # - enable.idempotence
356 #
357 # The following Consumer properties are automatically set by the 358 # worker and cannot be used here:
      # worker and cannot be used here:
359 # - key.deserializer
360 # - value.deserializer<br>361 # - enable.auto.commit
361 # - enable.auto.commit<br>362 # - max.poll.records
362 # - max.poll.records
363 # - auto.commit.interval.ms<br>364 # - group.id
      364 # - group.id
365 # - group.instance.id
      # - client.id
367 #
368 # Properties of the OMF Producer are prefixed with "kafka.producer ."
      # Ex: "kafka.producer.bootstrap.servers"
370 +<br>371 +371 # Properties of the OMF Consumer are prefixed with "kafka.consumer."<br>372 # Ex: "kafka.consumer.bootstrap.servers"
      # Ex: "kafka.consumer.bootstrap.servers"
373 #
374 # Properties shared between the producer and consumer can either 375 # be set individually, or using the prefix "kafka.", However, if
      # be set individually, or using the prefix "kafka.". However, if the
376 # property is set with the producer or consumer prefix, those will 377 # supersede the common property.
377 # supersede the common property.<br>378 # Ex: "kafka.bootstrap.servers"
      378 # Ex: "kafka.bootstrap.servers"
379
380<br>381
381 ###
      ### Cloud-Plugins Settings
383 ###
384<br>385
      # The mode for user mail quota.
386 # Allowed values are user , remove , keep
```
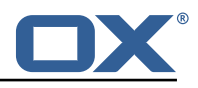

 $387$  # If user is selected, user mail quota will be set to a configurable default  $388$  # If remove quota is selected and user mail quota will be set and existing u # If remove quota is selected, no user mail quota will be set and existing user mail quota will be stripped 389 # If keep is selected , the user mail quota will not be touched and the existing value will be used on the target if present 390 # Default: user<br>391 com openexchang 391 com.openexchange.omf.worker.cloudplugins.user.quota.mode=user 392<br>393  $393$  # Setting to control the behaviour when user.quota.mode is set to user.<br>394 # If set to true, will keep the existing value of the user if present a # If set to true, will keep the existing value of the user if present and above 0 395 # if set to false, will use the configured default user.quota.defaultQuota<br>396 # Default: true  $396$  # Default: true<br>397 com.openexchange com.openexchange.omf.worker.cloudplugins.user.quota.keepIfPresent=true 398<br>399 399  $\#$  The default mail quota for a user, if the user.quota.mode is set to user 400  $\#$  Default: 1000 400 # Default: 1000<br>401 com.openexchange 401 com.openexchange.omf.worker.cloudplugins.user.quota.defaultQuota =1000 402 403  $\#$  During Cutover, set the LDAP user entities' classes of service to the 404  $\#$  list of values configured in this property. # list of values configured in this property. 405 #<br>406 # 406 # Note that if the property is missing or empty, then the classes of  $407$  # service attribute will not be set. # service attribute will not be set. 408  $\#$  Since this is a list, individual values are separated with "," or " ", 409  $\#$  or a combination thereof. # or a combination thereof. 410 # 411 # Can be overridden using the Source config key "cos", and the Target config<br>412 # key "cos". # key "cos". 413 #  $414$  # Examples:<br> $415$  # com opene # com.openexchange.omf.worker.logic.classes.of.service=cloud\_pim, cloud\_nine 416 # com.openexchange.omf.worker.logic.classes.of.service= 417<br>418 # Default: empty: don't set the classes of service attribute 419 com.openexchange.omf.worker.logic.classes.of.service= 420<br>421 # As a performance optimization, if no Migration Status API is invoked, or if the 422 # Migration Status API endpoint does not modify the classes of service, then the<br>423 # following setting can be enabled to set the classes of service at the same time # following setting can be enabled to set the classes of service at the same time 424  $\#$  as the oxDeliveryStatus attribute in LDAP, which halves the number of per-user 425  $\#$  operations on the Target LDAP tree. # operations on the Target LDAP tree. 426 # 427  $\#$  But note that if the Migration Status API endpoint does set the classes of 428  $\#$  service, enabling this setting would overwrite those changes. # service, enabling this setting would overwrite those changes. 429 # 430 # When set to false, the classes of service attribute will be set in LDAP before<br>431 # the Migration Status API SUCCESS call occurs. # the Migration Status API SUCCESS call occurs. 432 # 433 # If no Migration Status API endpoint is configured, or if the classes.of.service<br>434 # configuration setting above is empty, then this setting has no incidence. # configuration setting above is empty, then this setting has no incidence. 435 #<br>436 # # Can be overridden using the Source config key "setCosAfterMSA". 437 # 438 # When in doubt , leave as false.  $439 + 440 +$ 440 # Default: false<br>441 com.openexchange 441 com.openexchange.omf.worker.logic.setClassesOfServiceAfterMigrationStatusApi=false 442 443 # Whether to always set the oxDeliveryStatus attribute to HOLD prior to performing 444 # the cutoff (when set to "true"), or only doing so when the current value of the 445 # oxDeliveryStatus attribute is neither empty , OXAAS or BLOCKED (when set to "false "). 446 # When this configuration setting is set to "false", and the oxDeliveryStatus  $447$  # attribute of at least one of the users of a context is set to 0XAAS or empty # attribute of at least one of the users of a context is set to OXAAS or empty,  $448$  # then that context will not be migrated.<br> $449$  # Use this to avoid overwriting already m 449 # Use this to avoid overwriting already migrated contexts, as an additional verification 450 # to the context mapping table. # to the context mapping table. 451 #<br>452 # # Default: false 453 com.openexchange.omf.worker.cloudplugins.status.hold.overwrite=false 454<br>455 455 # When the migration of a context fails during cutoff , its oxDeliveryStatus attribute 456 # is set back to its original value when

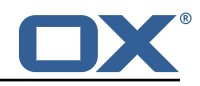

```
457 # com.openexchange.omf.worker.logic.keep.deliveryStatus
      # is set to true.
459<br>460460 # This attribute controls whether setting it back to OXAAS or empty should be allowed
461 # (when set to false), or whether its value should be overriden with another value
462 # (when set to true).<br>463 # When this configura
      # When this configuration property is set to true, the value with which oxDeliveryStatus
464 # should be overridden in case of context cutoff migration failure when it's previous
465 # value was empty or OXAAS is defined in
      # com.openexchange.omf.worker.cloudplugins.status.enforce.failed.migration.with
467<br>468
468 # Default: true<br>469 com.openexchang
      469 com.openexchange.omf.worker.cloudplugins.status.enforce.failed.migration=true
470<br>471
471 \# The value with which to override the oxDeliveryStatus after a failed cutoff migration 472 \# if its original value was empty or OXAAS and
472 # if its original value was empty or OXAAS and<br>473 # com.openexchange.omf.worker.cloudplugins.sta
473 # com.openexchange.omf.worker.cloudplugins.status.enforce.failed.migration<br>474 # is set to true.
      # is set to true.
475<br>476
476 # Default: ORIGINAL<br>477 com.openexchange.om
      477 com.openexchange.omf.worker.cloudplugins.status.enforce.failed.migration.with=ORIGINAL
478
479 ###
480 ### File Migration Settings
      ##
482
483 # Whether to parellelize the various file/filestore related operations:<br>484 # - synchronizing (downloading and uploading) of files
484 \# - synchronizing (downloading and uploading) of files 485 \# - updating of filestores quotas
485 # - updating of filestores quotas<br>486 # - updating of filestore referen
486 # - updating of filestore references<br>487 # - updating of file references
      # - updating of file references
488 #<br>489 #
      # There are multiple options:
490 #
491 \# 1. off: the file related operations are not parellelized and, instead, 492 \# executed sequentially (one context at a time);
            executed sequentially (one context at a time);
493 # example:<br>494 # com.open
      494 # com.openexchange.omf.worker.files.parallel.threads=off
495
496 \# 2. auto: the operations are parallelized, with as many threads in parallel 497 \# as there are CPU cores:
497 # as there are CPU cores;<br>498 # example:
             example:
499 # com.openexchange.omf.worker.files.parallel.threads=auto<br>500 #
500
501 # 3. a number: the operations are parallelized, with as many thrads in
502 # parallel as specified with that number<br>503 # example:
503 # example:
      # com.openexchange.omf.worker.files.parallel.threads=4
505 #
506 # Optional. Default: auto<br>507 com.openexchange.omf.work
      507 com.openexchange.omf.worker.files.parallel.threads=auto
508
509 # Wether to check for missing files on source in the cutover phase
510 #<br>511 #
      # When enabled, an error will be logged for missing files
\begin{array}{@{}c@{}} 512 & \text{#} \\ 513 & \text{#} \end{array}513 # Note that the migration would be stopped anyway on a missing file on the<br>514 # source because the file could not be migrated as part of the normal preS
      # source because the file could not be migrated as part of the normal preSync
515 # or cutover.<br>516 com.openexcha
      516 com.openexchange.omf.worker.files.check.source.missingFiles=false
517<br>518
      # Wether to check for missing files on the target in the cutover phase
519
520 \# When enabled, an error will be logged for missing files. The check 521 \# will compare all file Refs in the database with the configured file
521 # will compare all fileRefs in the database with the configured fileStorage 522 # and if any of the fileRefs is missing, an exception is thrown.
      # and if any of the fileRefs is missing, an exception is thrown.
523 com.openexchange.omf.worker.files.check.target.missingFiles=false
524
525 ###
526 ### Worker Behavior Configuration
      527 ###
528
```
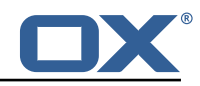

529 # Whether to update the oxDeliveryStatus attribute in oxCloudUser 530 # entities in the target LDAP (true) or not (false). # entities in the target LDAP (true) or not (false). 531 # Optional, defaults to true.<br>532 com.openexchange.omf.worker.1 532 com.openexchange.omf.worker.logic.update.deliveryStatus=true 533<br>534 534 # When updating the oxDeliveryStatus is enabled  $(*)$ , this flag configures 535 # whether, in case of the failure of the migration of a context, the # whether, in case of the failure of the migration of a context, the 536 # oxDeliveryStatus attribute of all the users within that context should 537 # be set to: 537 # be set to:<br>538 # - true = t # - true = their value prior to the migration (true), 539  $#$  - false = the value 'ORIGINAL'  $(**)$ 540<br>541 541 # (\*) see com.openexchange.omf.worker.logic.update.deliveryStatus above<br>542 # (\*\*) or the value defined in com.openexchange.omf.worker.logic.failed # (\*\*) or the value defined in com.openexchange.omf.worker.logic.failed.deliveryStatus  $543$  #<br> $544$  # 544 # Optional, defaults to false<br>545 com.openexchange.omf.worker.l com.openexchange.omf.worker.logic.keep.deliveryStatus=false 546 547 # When overwriting oxDeliveryStatus with a fixed value in case of a failed 548 # cutover of a context  $(*)$ . this configuration setting indicates whether 548 # cutover of a context  $(*)$ , this configuration setting indicates whether<br>549 # that oxDeliveryStatus value should be 'ORIGINAL' or another value. # that oxDeliveryStatus value should be 'ORIGINAL' or another value. 550<br>551 # Note that if the value is different from ORIGINAL, OXAAS, HOLD 552 # or BLOCKED, it requires the use of a Cloud-Plugins version that supports<br>553 # arbitrary oxDeliveryStatus values -- see CP-259 # arbitrary oxDeliveryStatus values -- see CP-259  $554$  #<br> $555$  # # (\*) com.openexchange.omf.worker.logic.keep.deliveryStatus=true  $556$  #<br> $557$  # 557 # Optional, defaults to ORIGINAL<br>558 com.openexchange.omf.worker.logi 558 com.openexchange.omf.worker.logic.failed.deliveryStatus=ORIGINAL 559 560 # Default maximum duration for a Batch, if it doesn't have a deadline<br>561 # attached to its Window. 561 # attached to its Window.<br>562 # Set it to the value "no # Set it to the value "none" to avoid applying a maximum duration (if there 563 # is no Window deadline), like so:<br>564 # com.openexchange.omf.worker.batc 564 # com.openexchange.omf.worker.batch.default.max.duration=none # Optional, defaults to 1h. 566 com.openexchange.omf.worker.batch.default.max.duration =1h 567 568 # Whether to unlock successfully migrated contexts on the source.<br>569 # Optional, defaults to false 569 # Optional, defaults to false<br>570 com.openexchange.omf.worker.l 570 com.openexchange.omf.worker.logic.unlock.successful.source=false 571 572  $\#$  Maximum amount of times we attempt to unlock the source contexts after 573  $\#$  a failed delta-sync Batch migration. # a failed delta-sync Batch migration. 574 # Optional, defaults to 3<br>575 com.openexchange.omf.work com.openexchange.omf.worker.logic.max.unlock.attempts=3 576 577  $\#$  Minimum amount of contexts that must survive a step in a batch 578  $\#$  disabled if set to 0 578  $\#$  disabled if set to 0<br>579  $\#$  Default: 1 579 # Default: 1<br>580 com.openexch com.openexchange.omf.worker.logic.keep.going.min=1 581 582 # Percentage of contexts that must succeed a step in a batch  $583$  # disabled if set to 0 # disabled if set to 0 584  $\#$  Must be between 0 and 100<br>585  $\#$  Default: 50 585 # Default: 50<br>586 com.openexchai com.openexchange.omf.worker.logic.keep.going.percentage=50 587 588 # Used to determine how the context identifier should be found.<br>589 # Options: # Options: 590 # 1. <empty>: context identifier not used<br>591 # 2. contextName: uses the context name w 591  $\#$  2. contextName: uses the context name without the brand prefix 592  $\#$  This property can be overridden by the Source config with key com 592 # This property can be overridden by the Source config with key contextIdentifier<br>593 com.openexchange.omf.worker.logic.context.identifier.mode= com.openexchange.omf.worker.logic.context.identifier.mode= 594 595 ### ### Mail Migration Properties 597 ### 598 # These contain several "source" based properties which # are used by OMF to determine how to migrate a user based on 600 # the settings for the "source" that they belong to.

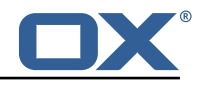

601  $\#$  The "source" is referred to as both the OMF "source" and the mail  $602$   $\#$  "source" which may be different. Some OMF source based properties # "source" which may be different. Some OMF source based properties  $603$  # are dependent on the DMF "brand". For instance, the mail source host  $604$  # default property value must be a source host that is configured in  $604$  # default property value must be a source host that is configured in  $605$  # DMF for the "brand" that the source matches # DMF for the "brand" that the source matches. 606<br>607 # The interval in ms that OMF will poll the DMF 608 # API to check the user migration status during  $609$  # presvnc # presync 610 # 611 # This configuration property is optional. 612 613 # Default: 30000  $614$  #<br> $615$  # 615 # Example:<br>616 # com.open 616 # com.openexchange.omf.worker.mail.presync.poll.interval.ms=30000<br>617 com.openexchange.omf.worker.mail.presync.poll.interval.ms= com.openexchange.omf.worker.mail.presync.poll.interval.ms= 618 619 # The interval in ms that OMF will poll the DMF 620  $\pm$  API to check the user migration status during # API to check the user migration status during  $621$  # cutover 622<br>623 # This configuration property is optional.  $624$  #<br> $625$  #  $#$  Default: 2000 626  $627$  # Example:<br> $628$  # com.open 628 # com.openexchange.omf.worker.mail.cutover.poll.interval.ms=2000 com.openexchange.omf.worker.mail.cutover.poll.interval.ms= 630<br>631 # The amount of time in minutes to wait on a DMF job before marking the 632  $\#$  user as aborted because of too long of mail sync during presync.<br>633  $\#$  This does not abort the mail sync but provides a way to unblock # This does not abort the mail sync but provides a way to unblock a worker. 634 # 635 # This configuration property is optional and can be overridden with Source<br>636 # config kev "mailAbortAfterMin" or "mailAbortAfterMinPresvnc" # config key "mailAbortAfterMin" or "mailAbortAfterMinPresync" 637 # 638 # Default: 180 639  $640$  # Example:<br> $641$  # com.open 641 # com.openexchange.omf.worker.mail.presync.abort.after.min=30<br>642 com.openexchange.omf.worker.mail.presync.abort.after.min= com.openexchange.omf.worker.mail.presync.abort.after.min= 643<br>644 # The amount of time in minutes to wait on a DMF job before marking the 645 # user as aborted because of too long of mail sync during cutover. 646 # This does not abort the mail sync but provides a way to unblock a worker.  $647$  #<br> $648$  # 648 # This configuration property is optional and can be overridden with Source 649 # config key "mailAbortAfterMin" or "mailAbortAfterMinCutover" 650 # # Default: 20<br># 652  $653$  # Example:<br> $654$  # com.open 654 # com.openexchange.omf.worker.mail.cutover.abort.after.min=20<br>655 com.openexchange.omf.worker.mail.cutover.abort.after.min= com.openexchange.omf.worker.mail.cutover.abort.after.min= 656<br>657 657  $\#$  The max amount of users that can be included in a request to DMF 658  $\#$  for getting/updating users. # for getting/updating users. 659 # # This configuration property is optional. 661 # 662 # Default: 50 663<br>664 664 # Example: 665 # com.openexchange.omf.worker.mail.max.users.in.payload=50<br>666 com.openexchange.omf.worker.mail.max.users.in.payload= com.openexchange.omf.worker.mail.max.users.in.payload= 667<br>668 # Set the default source mail host per OMF source 669  $670$  # Use property names that start with  $671$  # "com openexchange omf worker mail # "com.openexchange.omf.worker.mail.source.host." 672 # followed by the OMF source name.

#### **Release Notes for** 2.1.0-rev34

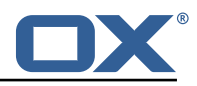

```
673 + 4<br>674 + 4674 # A source mail host is not required for any OMF source, 675 # however, if there is not a default and a host
675 # however, if there is not a default and a host 676 # is not provided with the Appsuite source meta
676 # is not provided with the Appsuite source metadata then the 677 \# migration will fail
      # migration will fail
678<br>679
      # Example:
680 # com.openexchange.omf.worker.mail.source.host.source1=imap.host.name
      # com.openexchange.omf.worker.mail.source.host.source2=imap.host.name
682
683 # Set the default source mail host port per OMF source
684<br>685
685 # Use property names that start with 686 # "com.openexchange.omf.worker.mail.
686 # "com.openexchange.omf.worker.mail.source.port."<br>687 # followed by the OMF source name.
      # followed by the OMF source name.
688 #
689 \# A source mail host port is not required for any OMF source, 690 \# and is only used to forward to DMF. It is possible that DMF
      # and is only used to forward to DMF. It is possible that DMF
691 \# is configured to not make use of the source host port option 692 \# which would make this property useless for that OMF source.
      # which would make this property useless for that OMF source.
693 #
694 # Example:
      # com.openexchange.omf.worker.mail.source.port.source1=143
696 # com.openexchange.omf.worker.mail.source.port.source2 =993
697<br>698
      # Set the default source mail password per OMF source
699 #
700 # Use property names that start with<br>701 # "com.openexchange.omf.worker.mail.
701 # "com.openexchange.omf.worker.mail.source.password."<br>702 # followed by the OMF source name.
      # followed by the OMF source name.
703<br>704
704 # A source mail password is not required for any OMF source ,
705 # and is only used to forward to DMF. It is possible that DMF
706 # is configured to not make use of the source password option 707 # which would make this property useless for that OMF source.
      # which would make this property useless for that OMF source.
708<br>709
      # Example:
710 # com.openexchange.omf.worker.mail.source.password.source1=secret
      # com.openexchange.omf.worker.mail.source.password.source2=secret2
712
      # Set the default imapc ssl option per OMF source
714 #<br>715 #
715 # Use property names that start with<br>716 # "com.openexchange.omf.worker.mail.
716 # "com.openexchange.omf.worker.mail.imapc.ssl."<br>717 # followed by the OMF source name.
      # followed by the OMF source name.
718 #
719 \# There are 3 options:<br>720 \# 1. "no"
720 # 1. "no"
721 # 2. "imaps"
722 # 3. "starttls"
723 #
      # An imapc ssl option is not required for any OMF source,
725 \# and is only used to forward to DMF. It is possible that DMF 726 \# is configured to not make use of the imapc ssl option
726 # is configured to not make use of the imapc ssl option
      # which would make this property useless for that OMF source.
728 #
729 # Example:
730 # com.openexchange.omf.worker.mail.imapc.ssl.source1=no
      # com.openexchange.omf.worker.mail.imapc.ssl.source2=imaps
732
733 ###
      ### DMF Client Properties<br>###
735
736
737 # OMF talks to DMF via an apikey that is linked to a DMF "brand".
738 # An OMF "source" is one-one with a DMF "brand". This means that<br>739 # the apikey set for an OMF source should match up with the desi
739 # the apikey set for an OMF source should match up with the desired
      # DMF brand.
741
742 # The DMF HTTP API URL. This is the URL without the API version.<br>743 # So if the versioned API URL is: https://dmf.host/dmf/v1
      # So if the versioned API URL is: https://dmf.host/dmf/v1
744 # then the URL to provide is "https ://dmf.host/dmf"
```
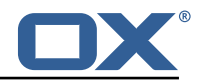

```
745<br>746
      # This configuration property is required.
747<br>748
      com.openexchange.omf.worker.mail.dmf.url=
749<br>750
      # Set the API key per source
751 #
752 # Use property names that start with<br>753 # "com.openexchange.omf.worker.mail.
753 # "com.openexchange.omf.worker.mail.dmf.apikey."
     # followed by the source name.
755<br>756
756 # An API key is required for any source that will be
      # serviced by this OMF instance.
758<br>759
759 # Example:<br>760 # com.open
760 # com.openexchange.omf.worker.mail.dmf.apikey.source1=XYZ
      # com.openexchange.omf.worker.mail.dmf.apikey.source2=ABC
762
763 # Set the DMF CredentialSource per source. This is currently only needed
764 # if using com.openexchange.omf.worker.mailfilter.sendPassword=true.
765 # For instance , if you want OMF to use the email field of a DMF user to
      # login to the Source Sieve server, then you can use "email".
767
768 # Use property names that start with<br>769 # "com.openexchange.omf.worker.mail.
769 # "com.openexchange.omf.worker.mail.dmf.credentialSource."<br>770 # followed by the source name.
     # followed by the source name.
771<br>772
772 # Supported credential sources are:<br>773 # * sourceUid - uses the DMF source
773 \# * sourceUid - uses the DMF sourceUid<br>774 \# * email - uses the DMF email
     # * email - uses the DMF email
775 #
     # Default: sourceUid
777 #
778 # Example:<br>779 # com.open
779 # com.openexchange.omf.worker.mail.dmf.credentialSource.source1=sourceUid
      # com.openexchange.omf.worker.mail.dmf.credentialSource.source2=email
781
782 # When the target brand is configured as being dynamic ('*'), then the 783 # target brand must be provided by the source metadata.
     # target brand must be provided by the source metadata.
784 # The following configuration properties can be used to map the brand
785 # names in the source metadata to different values before being used as
     # the target brand name for preprovisioning.
787<br>788
788 # Syntax:
     789 # com.openexchange.omf.worker.premigration.brand.map.<from >=<to>
790 #
791 # Example:<br>792 # com.open
     # com.openexchange.omf.worker.premigration.brand.map.brand1=reseller
793<br>794
794 # These properties are optional and the default behavior is to use the
795 # brand name in the source metadata as-is.<br>796 # com.openexchange.omf.worker.premigration
      796 # com.openexchange.omf.worker.premigration.brand.map.<from >=<to>
797
798 # A default target brand to use when the target brand is configured as being<br>799 # dynamic ('*') and no target brand is specified in the source metadata.
      # dynamic ('*') and no target brand is specified in the source metadata.
800<br>801
801 \# The property is optional and when not defined or blank, the brand must 802 \# be part of the source metadata or the preprovisioning will fail.
      # be part of the source metadata or the preprovisioning will fail.
803<br>804
     com.openexchange.omf.worker.premigration.brand.default=
805
806 # Whether to parellelize the various premigration related operations:<br>807 \pm - creation of context
807 # - creation of context<br>808 # - verification of con-
      # - verification of contexts on the target
809 #
     # There are multiple options:
811 #
     # 1. off: the file related operations are not parellelized and, instead,
813 # executed sequentially (one context at a time);
814 # example:<br>815 # com.open
            com.openexchange.omf.worker.premigration.parallel.threads=off
816 #
```
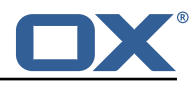

817  $\#$  2. auto: the operations are parallelized, with as many threads in parallel 818  $\#$  as there are CPU cores: # as there are CPU cores; 819 # example:<br>820 # com.open com.openexchange.omf.worker.premigration.threads=auto 821 #<br>822 # 822  $\#$  3. a number: the operations are parallelized, with as many thrads in 823  $\#$  parallel as specified with that number # parallel as specified with that number 824 # example:<br>825 # com.open # com.openexchange.omf.worker.premigration.threads=4 826 # 827 # Optional. Default: auto<br>828 com.openexchange.omf.work 828 com.openexchange.omf.worker.premigration.parallel.threads=auto 829<br>830 830 # Enable the OMF Mail Filter Migration Contributor.<br>831 # This should not be enabled if mail filters will n 831 # This should not be enabled if mail filters will not be migrated 832 # by OMF (ex: migration by doveadm) # by OMF (ex: migration by doveadm) 833<br>834 # Default: false 835<br>836 836 # This property can be overridden by the Source config with key mailfilterEnabled 837 com.openexchange.omf.worker.mailfilter.enabled=false 838<br>839 # Enable importing black/whitelist from Sources.  $\begin{array}{@{}c@{}} 840 & \text{#} \\ 841 & \text{#} \end{array}$ # Default: true 842 # 843 # This property can be overridden by the Source config with key blackwhiteListEnabled<br>844 com.openexchange.omf.worker.blackwhitelist.enabled=true com.openexchange.omf.worker.blackwhitelist.enabled=true 845<br>846  $846$  # When using the OMF Mail Filter Migration Contributor, set this to true<br>847  $\pm$  if you want OME to always overwrite the mail filters on Target for # if you want OMF to always overwrite the mail filters on Target for 848 # a user, even when they have no filters.  $849$  #<br> $850$  # 850 # Default: true 851 # 852 # This property can be overridden by the Source config with key mailfilterWriteEmpty<br>853 com.openexchange.omf.worker.mailfilter.writeEmpty=true com.openexchange.omf.worker.mailfilter.writeEmpty=true 854<br>855 # When using the OMF Mail Filter Migration Contributor, set this to true 856  $\#$  if you want OMF to collect the mailfilter username from DMF rather than 857  $\#$  have the Source determine the username based on configuration. # have the Source determine the username based on configuration. 858 # 859 # Default: false 860 861 # This property can be overridden by the Source config with key mailfilterSendUsername 862 com.openexchange.omf.worker.mailfilter.sendUsername=false 863<br>864 864 # When using the OMF Mail Filter Migration Contributor , set this to true  $865$  # if you want OMF to collect the mailfilter password from DMF when master  $866$  # password is not used on the Source. # password is not used on the Source. 867 # # Default: false 869 # 870 # This property can be overridden by the Source config with key mailfilterSendPassword<br>871 com.openexchange.omf.worker.mailfilter.sendPassword=false com.openexchange.omf.worker.mailfilter.sendPassword=false 872<br>873 873  $\#$  When using the OMF Mail Filter Migration Contributor, this value configures the 874  $\#$  maximum amount of users for which to retrieve mailfilters in a single request. # maximum amount of users for which to retrieve mailfilters in a single request. 875  $\#$  When this chunking mechanism is disabled (with a value  $\leq$  0), then all the 876 # mailfilters of all the users in all the contexts in the batch are retrieved in 877 # a single request, which is the most efficient method, but can cause network timeouts 878  $\#$  and other issues when encountering a large batch, or contexts with a significant  $879$   $\#$  amount of users # amount of users. 880  $\#$  If, for example, a batch has one context with 321 users and the chunkSize is 881  $\#$  configured to 100, the Worker will send three individual requests to the OMF 881 # configured to 100, the Worker will send three individual requests to the OMF<br>882 # Source mailfilter endpoint 882 # Source mailfilter endpoint.<br>883 # Note that when chunking is 883 # Note that when chunking is enabled (value > 0), then the retry flag below is  $884$  # ignored. # ignored. 885<br>886 # Default: 50 887 # 888 # This property can be overridden by the Source config with key mailfilterChunkSize

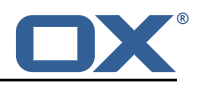

```
889 com.openexchange.omf.worker.mailfilter.chunkSize=50
890
891 \# When using the OMF Mail Filter Migration Contributor, set this to true<br>892 \# if you want OME to retry the mailfilter migration request if it fails
       # if you want OMF to retry the mailfilter migration request if it fails.
893 # When chunking is disabled (chunkSize \leq 0), the request initially batches all 894 # contexts into the same request; if that fails and this property is true, then
894 # contexts into the same request; if that fails and this property is true, then 895 # it will request the users of each context individually. If there is only one
      # it will request the users of each context individually. If there is only one
896 # context in the batch, it will simply retry it.<br>897 # When chunking is enabled (> 0), it will alread
897 # When chunking is enabled (> 0), it will already split the requests up, but if 898 # retry is enabled, it will attempt the same call up to three times.
      # retry is enabled, it will attempt the same call up to three times.
899<br>900
      # Default: false
901 #<br>902 #
902 \# This property can be overridden by the Source config with key mailfilterRetry<br>903 com.openexchange.omf.worker.mailfilter.retry=false
      com.openexchange.omf.worker.mailfilter.retry=false
904<br>905
905 # When using the OMF Mail Filter Migration Contributor, this property determines<br>906 # how often individual chunks will be retried when they fail when using chunks
       # how often individual chunks will be retried when they fail when using chunks
907 \# and when retry=true.<br>908 \#908<br>909
      # Default: 3
910 +<br>911 #
       # This property can be overridden by the Source config with key mailfilterChunkRetries
912 com.openexchange.omf.worker.mailfilter.chunkRetries=3
913<br>914
       914 # Migrate Guard master keys and update mKeyIndex on target accordingly
915<br>916
      916 # Default: false
917 #<br>918 #
918 # This property can be overridden by the Source config.<br>919 com openexchange omf worker guard enabled=false
       com.openexchange.omf.worker.guard.enabled=false
920<br>921
921 \# Set the black/white list size limit<br>922 \# This is the limit for each list
922 \# This is the limit for each list<br>923 \# This can be overridden with the
923 # This can be overridden with the Source config key blackWhiteLimit.<br>924 com.openexchange.omf.worker.cloudplugins.blackwhite.limit=250
       924 com.openexchange.omf.worker.cloudplugins.blackwhite.limit =250
925
926 # Skip adding black/white list entries that go beyond the configured limit.<br>927 # The skinned entries will be added as a MigrationEvent
      # The skipped entries will be added as a MigrationEvent.
928 # If set to false, then the migration will fail if the limit is hit.<br>929 # This can be overridden with the Source config key blackWhiteLimitS
929 # This can be overridden with the Source config key blackWhiteLimitSkip.<br>930 com.openexchange.omf.worker.cloudplugins.blackwhite.limit.skip=true
      930 com.openexchange.omf.worker.cloudplugins.blackwhite.limit.skip=true
931<br>932
       # Configure the Migration Status Contributor identifier
933 #
934 # Options:<br>935 # * <emp
935 # * <empty> or "none": Migration Status Contributor not used<br>936 # * "http": Uses the default HTTP Migration Status Contribut
936 # * "http": Uses the default HTTP Migration Status Contributor<br>937 # * "rest": Uses the REST Migration Status Contributor
            937 # * "rest": Uses the REST Migration Status Contributor
938 #
939 # Default: <empty><br>940 #
940
941 # This property can be overridden with the Source config with key statusContributor.
942 # com.openexchange.omf.worker.migration.status.contributor=
943 #
944 # Example:<br>945 # com.open
       945 # com.openexchange.omf.worker.migration.status.contributor=rest
946
947 # Configure the HTTP/REST Migration Status Contributor URL.<br>948 # This is only used if
948 # This is only used if<br>949 # com.openexchange.omf
949 # com.openexchange.omf.worker.migration.status.contributor=http<br>950 # or
950 # or
      Truncation Warning! The next 428 lines are truncated by document limits...
```
#### <span id="page-23-0"></span>**File 4 /opt/open-xchange/etc/omf-feature-mapping.yml**

```
1 # Permission and Configuration Cascade migration rules.
2 #
```
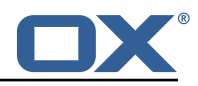

```
# defaultMappings are mandatory but may be empty.
      # Optionally, per-target mappings or per-targetBrandName can be defined.
       # Those inherit from the default mappings.
 3456789
      version: 2
      defaultMappings:
9 # default rules apply to all targets and brands<br>10 permissionMappings:<br>11 # applied to each user:
         permissionMappings:11 # applied to each user:<br>
12 # * permissionname: act<br>
13 # action := on/off<br>
14 # off := turn it of<br>
15 # on := turn it on
            # * permissionname: action
             # action := on/off
                      off := turn it off whether it was set or not
             # on := turn it on whether it was set or not
             # * if not specified, keep as is.
17 #
             # * all valid permission names:
19 # webmail: on/off<br>
20 # calendar: on/of<br>
21 # contacts: on/of<br>
22 # tasks: on/off<br>
23 # infostore: on/o<br>
24 # projects: on/of<br>
25 # forum: on/off<br>
26 # pinboard_write_<br>
27 # webdav: on/off<br>
29 # ical: on/off<br>
30 # veard
             # calendar: on/off
             # contacts: on/off<br># tasks: on/off
                   tasks: on/off
             # infostore: on/off
             # projects: on/off<br># forum: on/off
                   forum: on/off
             # pinboard_write_access: on/off
             # webdav_xml: on/off<br># webdav: on/off
                  w a bday: on/off
             # ical: on/off<br># vcard: on/of
30 # vcard: on/off<br>31 # rss_bookmarks
31 # rss_bookmarks: on/off<br>32 # rss_portal: on/off<br>33 # mobility: on/off<br>34 # edit_public_folders:<br>35 # read_create_shared_fo<br>36 # delegate_tasks: on/of<br>37 # edit_group: on/off
             # rss_portal: on/off
             # mobility: on/off
             34 # edit_public_folders: on/off
             # read_create_shared_folders: on/off<br># delegate_tasks: on/off
                  delegate_tasks: on/off
37 # edit_group: on/off<br>38 # edit_resource: on/
38 # edit_resource: on/off<br>39 # edit_password: on/off<br>40 # collect_email_address
             # edit_password: on/off
40 # collect_email_addresses: on/off<br>41 # multiple mail accounts: on/off
41 # multiple_mail_accounts: on/off<br>42 # subscription: on/off<br>43 # publication: on/off
             # subscription: on/off<br># publication: on/off
43 # publication: on/off<br>44 # active sync: on/off
44 # active_sync: on/off<br>45 # usm: on/off<br>46 # olox20: on/off
             # usm: on/off<br># olox20: on/
46 # olox20: on/off<br>47 # denied_portal:<br>48 # caldav: on/off
             # denied_portal: on/off
48 # caldav: on/off<br>49 # carddav: on/of
49 # carddav: on/off<br>
50 configCascadeMappings<br>
51 # applied to each c<br>
52 # * redList and gre<br>
53 # redList:<br>
54 # # drop the capa<br>
55 # - config/com.op<br>
56 # - config/com.op
          configCascadeMappings:
             # applied to each context and user:
             # * redList and greenList are mutually exclusive; use one or the other, but not both
             # redList:<br># # drop
                  # drop the capabilties that are mentioned below:
             # - config/com.openexchange.subscribe.crawler.yahoocom
56 # - config/com.openexchange.subscribe.socialplugin.yahoo
57 # - config/com.openexchange.subscribe.socialplugin.msn<br>58 # key/values that should be added if not present can be<br>59 # - addAllList := key/values that must be added to c
             # key/values that should be added if not present can be specified using the keywords<br># - addAllList := kev/values that must be added to contexts and users
59 \neq - addAllList := key/values that must be added to contexts and users<br>60 \neq - addUserList := only added to users
60 # - addUserList := 0nly added to users<br>61 # - addCOntextList := 0nly added to conte
61 # - addCOntextList := only added to contexts
62 # NOTE:<br>63 # * va<br>64 # * ad<br>65 # si
             # * values already present will be overridden with the values provided here
             # * adding the same key/value to users and contexts usually makes no sense,<br>
# since it is redundant information
65 # since it is redundant information<br>66 # addAllList:<br>67 # taxonomy/all: blue
             # addAllList:
67 # taxonomy/all: blue<br>68 # taxonomy/numbers:<br>69 # taxonomy/string: "<br>70 # addUserList:<br>71 # config/com.openexc<br>72 # config/com.openexc<br>73 # addContextList:<br>74 # config/com.openexc
             68 # taxonomy/numbers: 12345512342423423423
             # taxonomy/string: "Text"
             # addUserList:
             # config/com.openexchange.unifiedquota.enabled: true
             # config/com.openexchange.myfeature.enabled: false
             # addContextList:
             # config/com.openexchange.subscribe.socialplugin.tiktak: false
```
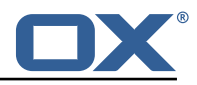

```
# config/com.openexchange.subscribe.socialplugin.knocknock: false
 75<br>76<br>77
 77 # Some more mappings.<br>78 # Those inherit the m
 78 # Those inherit the mappings from the defaultMappings.<br>79 # NOTE: however, since red- and greenLists are mutuall
 79 \# NOTE: however, since red- and greenLists are mutually exclusive and thus cannot be used<br>80 \# at the same time, for inheritance that means that greenList items replace all
       # at the same time, for inheritance that means that greenList items replace all
            redList
 81 # items from the parent mappings and vice-versa
 \begin{matrix} 82 \\ 83 \end{matrix} #
      # anotherMappings:
 84 # appliesToTargetName:<br>85 # - target1
 85 # - target1<br>86 # - target2
 86 # - target2<br>87 # permissionM
 87 # permissionMappings:<br>88 # calendar: on
 88 # calendar: on<br>89 # configCascadeM
 89 # configCascadeMappings:
 90 \# \# the greenList defined here overrides and suppresses the redList 91 \# \# that is defined in defaultMappings
       # # that is defined in defaultMappings
 92 # greenList:<br>93 # # only m
 93 # # only migrate settings listed below<br>94 # - config/com.openexchange.cloudplugi
 94 # - config/com.openexchange.cloudplugins.unifiedquota<br>95 # - config/com.openexchange.capability.drive
 95 \# - config/com.openexchange.capability.drive<br>96 \# \# add one additional key/value to contexts
               # add one additional key/value to contexts
 97 # addContextList:<br>98 # custom/fancy
      98 # custom/fancy//option: "1337"
 99 #
100 # # targetBrandName rules inherit from default mappings as well
101 # evenMoreMappings:<br>102 # appliesToTarget
102 # appliesToTargetBrandName:<br>103 # - targetBrand1
103 # - targetBrand1
104 # - targetBrand2
105 # permissionMappings:<br>106 # edit resource: on
106 # edit_resource: on<br>107 # configCascadeMappin
            configCascadeMappings:
108 \# \# the greenList defined here overrides and suppresses the redList 109 \# \# that is defined in defaultMappings
               # that is defined in defaultMappings
110 # greenList:
111 # # only migrate settings listed below<br>112 # - config/com.openexchange.cloudplugi
                  - config/com.openexchange.cloudplugins.foo
113 #<br>114 #
114 # # some more targetBrandName rules<br>115 # vetAnotherMappings:
      # yetAnotherMappings:
116 # appliesToTargetBrandName:<br>117 # - targetBrand3
117 # - targetBrand3
118 # - targetBrand4
119 # permissionMappings:<br>120 # edit group: off
              edit_group: off
121 # configCascadeMappings:<br>122 # # Augments the redLi
122 \# \# Augments the redList defined in defaultMappings with additional 123 \# \# redlisted capabilities:
      # # redlisted capabilities:
124 # redList:<br>125 # - conf
                  - config/com.openexchange.subscribe.socialplugin.google
126 +127 # # target- and brandname rules can be combined as well
      # targetAndBrandCombined:
129 # appliesToTargetBrandName:<br>130 # - targetBrand10
\begin{array}{r} 130 \\ 131 \end{array} # \begin{array}{r} \text{targetBrand10} \\ \text{targetBrand20} \end{array}- targetBrand20
132 # appliesToTargetName:<br>133 # - target10
133 # - target10<br>134 # - target20
134 # - target20<br>135 # permissionMa
135 # permissionMappings:<br>136 # multiple_mail_acc
136 # multiple_mail_accounts: on<br>137 # configCascadeMappings:
137 # configCascadeMappings:
138 \# \# Augments the redList defined in defaultMappings with additional 139 \# \# redlisted capabilities:
139 # # redlisted capabilities:<br>140 # redList:
140 # redList:<br>141 # - conf
       141 # - config/com.openexchange.subscribe.socialplugin.google
142 + 4143 # noPermission:<br>144 # appliesToTa
            appliesToTargetBrandName:
145 # - targetBrand10
```
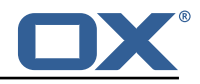

```
146 # - targetBrand20<br>147 # appliesToTargetNa
      # appliesToTargetName:
148 # - target10<br>149 # - target20
               - target20
150 # configCascadeMappings:<br>151 # # Augments the redLi
151 \# \# Augments the redList defined in defaultMappings with additional 152 \# \# redlisted capabilities:
152 # # redlisted capabilities:<br>153 # redList:
153 # redList:<br>154 # - conf
      154 # - config/com.openexchange.subscribe.socialplugin.google
155 #
156 # noConfig:<br>157 # applies
157 # appliesToTargetBrandName:<br>158 # - targetBrand10
158 # - targetBrand10<br>159 # - targetBrand20
159 # - targetBrand20<br>160 # appliesToTargetNa
      # appliesToTargetName:
161 # - target10
162 # - target20<br>163 # nermissionMa
      # permissionMappings:
164 # multiple_mail_accounts: on
```
#### <span id="page-26-0"></span>**File 5 /opt/open-xchange/etc/sql-client.d/omf-client-pools.yaml**

```
# The top-level key is the identifier of the pool, which can be
 2 # any string of text and is being used by the bundles and applications <br>3 # to access that pool configuration.
     # to access that pool configuration.
     # Typically, those are fixed or need to be configured in the bundles
     # that use this library.
 \begin{array}{c} 4 \\ 5 \\ 6 \end{array}7 # When Java Security Manager support is enabled, files that are referenced # in these configuration files must be in a directory that is already
 8 # in these configuration files must be in a directory that is already 9 # whitelisted, or in a subdirectory thereof, such as
9 # whitelisted, or in a subdirectory thereof, such as 10 # /opt/open-xchange/etc/
     # /opt/open-xchange/etc/
11<br>1212 # A good candidate would be something along the lines of 13 # /opt/open-xchange/etc/sql-files/
     # /opt/open-xchange/etc/sql-files/
\begin{array}{cc} 14 & \text{#} \\ 15 & \text{#} \end{array}15 \# Otherwise, the filename or its directory must be put into a new .list 16 \# file in the folder
16 # file in the folder<br>17 # /opt/open-xchange/
17 # /opt/open-xchange/etc/security/<br>18 # with e.g. the following content
     # with e.g. the following content:
19<br>20
     # file:/etc/trust.jks
\frac{21}{22}22 # For a complete list of property values, read https://github.com/brettwooldridge/HikariCP<br>23 omf-migration:
23 omf-migration:<br>24 # This prope
24 # This property directs HikariCP to use "DriverManager-based" configuration.<br>25 # We feel that DataSource-based configuration (above) is superior for a vari
        # We feel that DataSource-based configuration (above) is superior for a variety of
             reasons (see below), but for many deployments there is little significant difference
              .
26 # When using this property with "old" drivers , you may also need to set the
             driverClassName property, but try it first without.
27 # Note that if this property is used, you may still use DataSource properties to
             configure your driver and is in fact recommended over driver parameters specified in
              the URL itself
28 # Default: none<br>29 idbcUrl: ${com.
29 jdbcUrl: ${com.openexchange.omf.worker.sql.migration.url}<br>30 # This property sets the default authentication username
        # This property sets the default authentication username used when obtaining Connections
              from the underlying driver.
31 # Note that for DataSources this works in a very deterministic fashion by calling
             DataSource.getConnection (*username*, password) on the underlying DataSource.
32 # However, for Driver-based configurations, every driver is different.<br>33 # In the case of Driver-based HikariCP will use this username propert
        # In the case of Driver-based, HikariCP will use this username property to set a user
             property in the Properties passed to the driver's DriverManager.getConnection(
             jdbcUrl , props) call.
34 # If this is not what you need , skip this method entirely and call addDataSourceProperty
             (" username", ...), for example.
\begin{array}{ccc} 35 & \text{# Default: none} \\ 36 & \text{username: } $f \text{ com.} \end{array}username: ${com.openexchange.omf.worker.sql.migration.user}
```
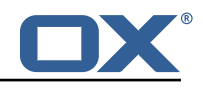

<span id="page-27-0"></span>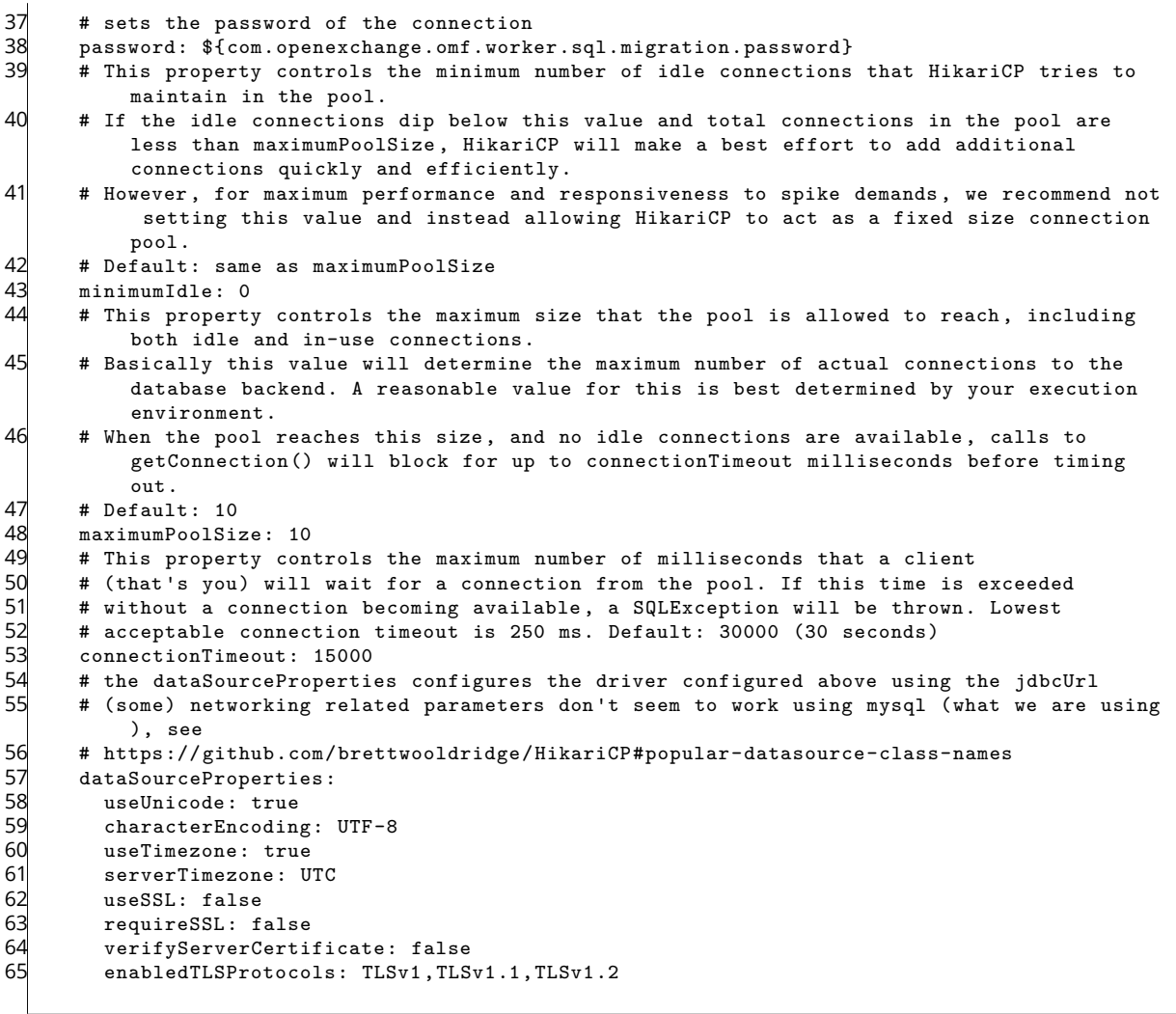